# LIN®BIT

#### Resilient and Fast Persistent Container Storage Leveraging Linux's Storage Functionalities

Philipp Reisner, CEO LINBIT

### Leading Open Source OS based SDS

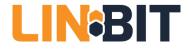

#### **COMPANY OVERVIEW**

- Developer of DRBD and LINSTOR
- 100% founder owned
- Offices in Europe and US
- Team of highly experienced
  Linux experts
- Exclusivity Japan: SIOS

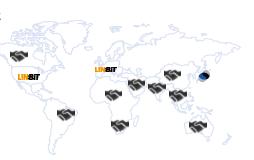

#### **PRODUCT OVERVIEW**

- Leading Open Source Block Storage (included in Linux Kernel (v2.6.33)
- Open Source DRBD supported by proprietary LINBIT products / services
- OpenStack with DRBD Cinder driver
- Kubernetes Driver
- Install base of >2 million

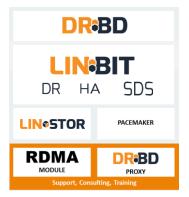

#### REFERENCES

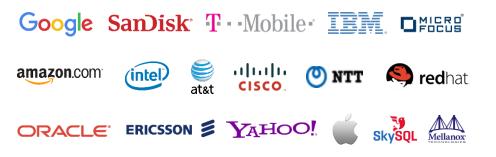

#### SOLUTIONS

#### DRBD Software Defined Storage (SDS)

New solution (introduced 2016)

Perfectly suited for SSD/NVMe high performance storage

#### DRBD High Availability (HA), DRBD Disaster Recovery (DR)

Market leading solutions since 2001, over 600 customers Ideally suited to power HA and DR in OEM appliances (Cisco, IBM, Oracle)

### Linux Storage Gems

#### LVM, RAID, SSD cache tiers, deduplication, targets & initiators

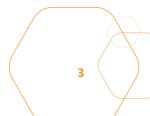

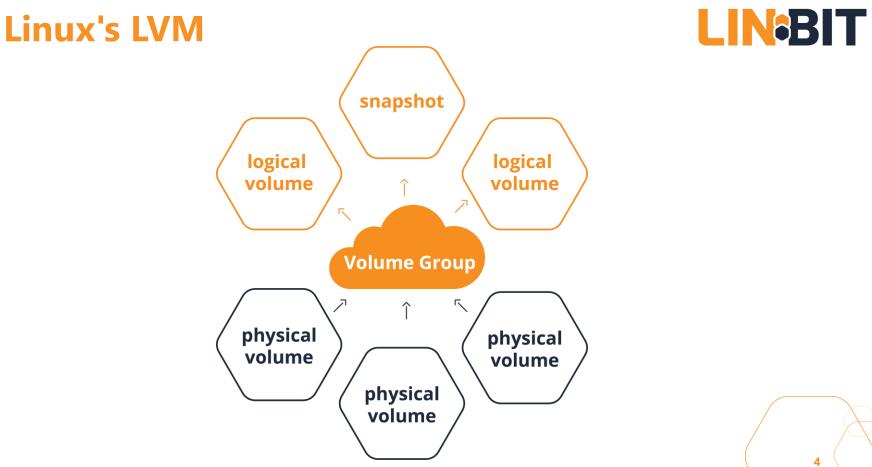

### Linux's LVM

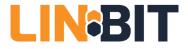

- based on device mapper
- original objects
  - PVs, VGs, LVs, snapshots
  - LVs can scatter over PVs in multiple segments
- thinlv
  - thinpools = LVs
  - thin LVs live in thinpools
  - multiple snapshots became efficient!

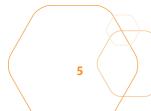

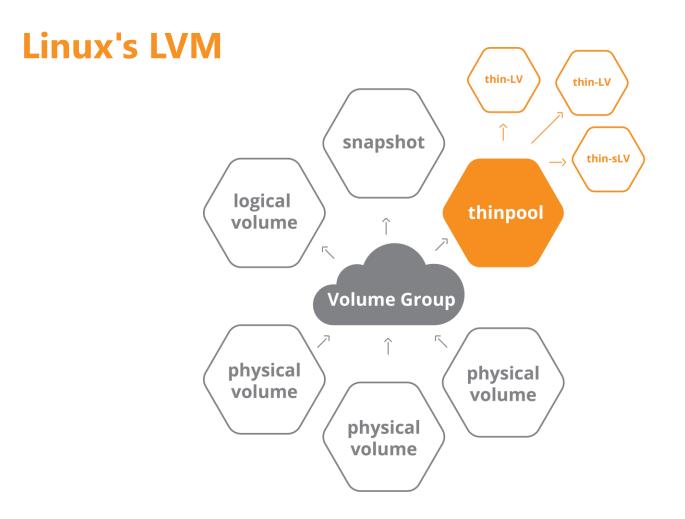

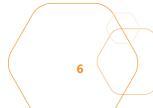

- Now available in LVM as well  $\bullet$ 
  - device mapper interface for MD code
  - do not call it 'dmraid'; that is software for hardware fake-raid
  - lvcreate --type raid6 --size 100G VG name

#### Linux's RAID

- original MD code ullet
  - mdadm command
  - Raid Levels: 0,1,4,5,6,10 •

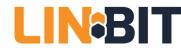

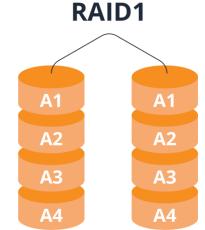

### SSD cache for HDD

- dm-cache
  - device mapper module
  - accessible via LVM tools
- bcache
  - generic Linux block device
  - slightly ahead in the performance game

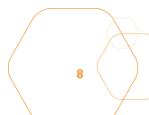

### Linux's DeDupe

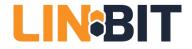

- Virtual Data Optimizer (VDO) since RHEL 7.5
  - Red hat acquired Permabit and is GPLing VDO
- Linux upstreaming is in preparation
- in-line data deduplication
- kernel part is a device mapper module
- indexing service runs in user-space
- async or synchronous writeback
- Recommended to be used below LVM

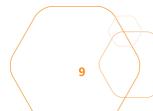

### Linux's targets & initiators

- Open-ISCSI initiator
- letd, STGT, SCST
  - mostly historical
- LIO
  - iSCSI, iSER, SRP, FC, FCoE
  - SCSI pass through, block IO, file IO, user-specific-IO
- NVMe-OF
  - target & initiator

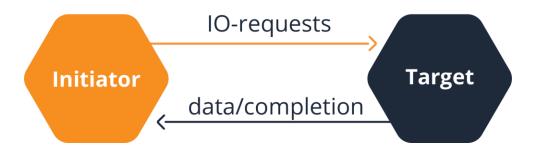

### **ZFS on Linux**

- Ubuntu eco-system only
- has its own
  - logic volume manager (zVols)
  - thin provisioning
  - RAID (RAIDz)
  - caching for SSDs (ZIL, SLOG)
  - and a file system!

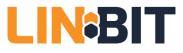

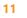

### **DRBD** Put in simplest form

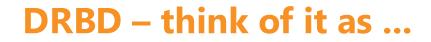

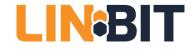

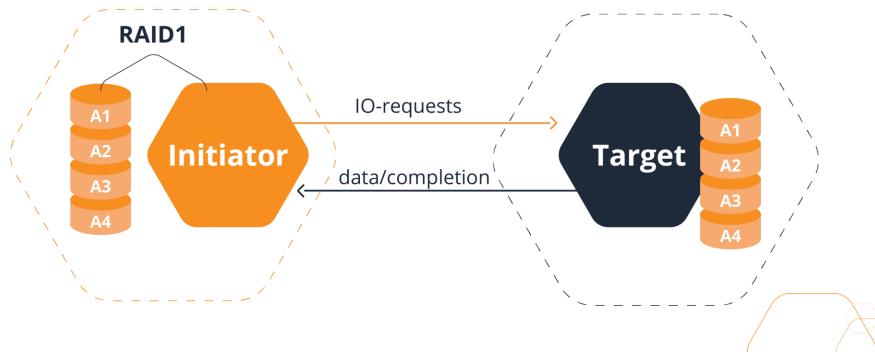

#### **DRBD Roles: Primary & Secondary**

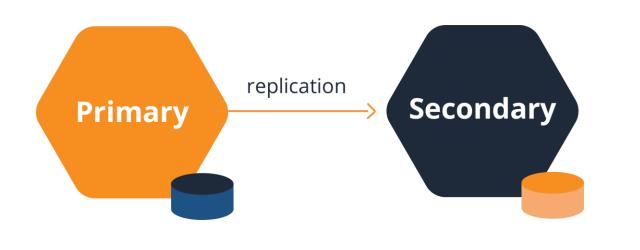

14

### **DRBD – multiple Volumes**

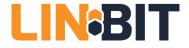

• consistency group

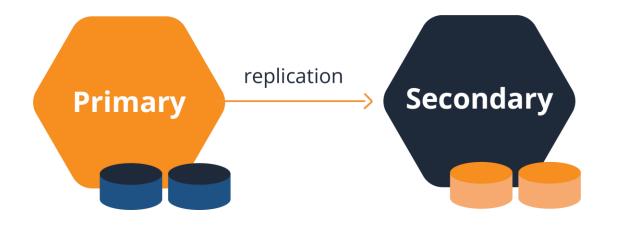

#### **DRBD** – up to 32 replicas

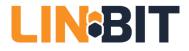

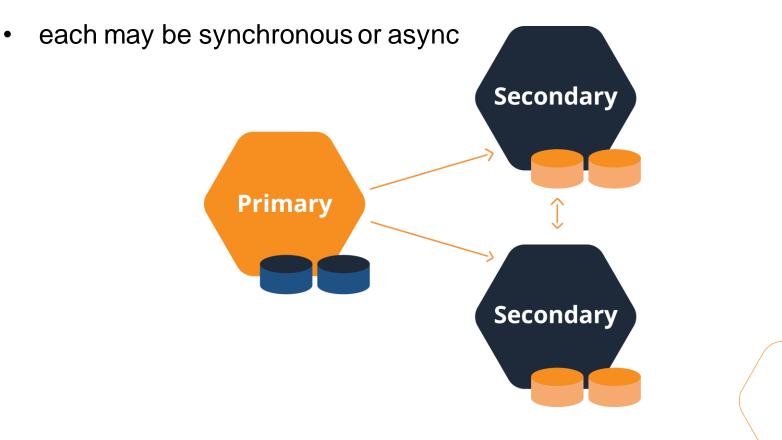

#### **DRBD – Diskless nodes**

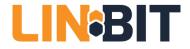

• intentional diskless (no change tracking bitmap)

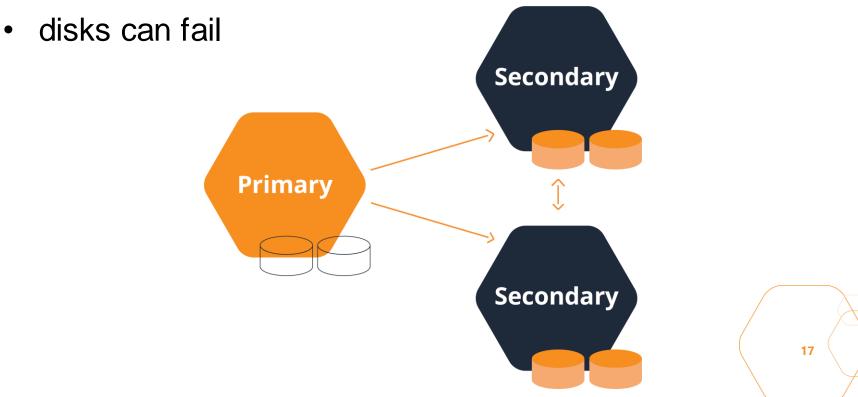

#### **DRBD** - more about

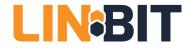

- a node knows the version of the data is exposes
- automatic partial resync after connection outage
- checksum-based verify & resync
- split brain detection & resolution policies
- fencing
- quorum
- multiple resouces per node possible (1000s)
- dual Primary for live migration of VMs only!

### DRBD Recent Features & ROADMAP

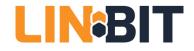

- Recent optimizations
  - meta-data on PMEM/NVDIMMS
  - Improved, fine-grained locking for parallel workloads
- ROADMAP
  - Eurostars grant: DRBD4Cloud
    - erasure coding (2020)
  - Long distance replication
    - send data once over long distance to multiple replicas

# LIN\*STOR

#### The combination is more than the sum of its parts

### **LINSTOR - goals**

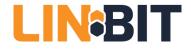

- storage build from generic (x86) nodes
- for SDS consumers (K8s, OpenStack, OpenNebula)
- building on existing Linux storage components
- multiple tenants possible
- deployment architectures
  - distinct storage nodes
  - hyperconverged with hypervisors / container hosts
- LVM, thin LVM or ZFS for volume management (stratis later)
- Open Source, GPL

# LIN\*STOR

#### Examples

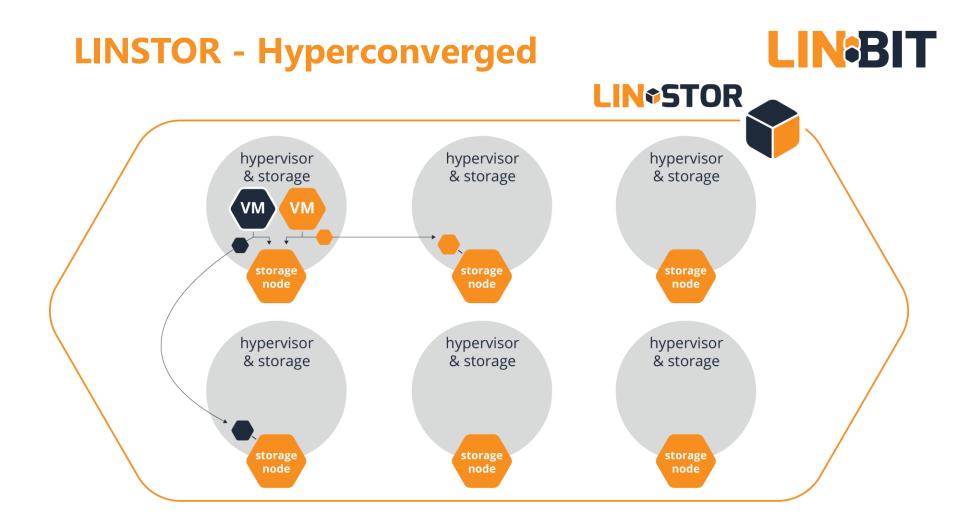

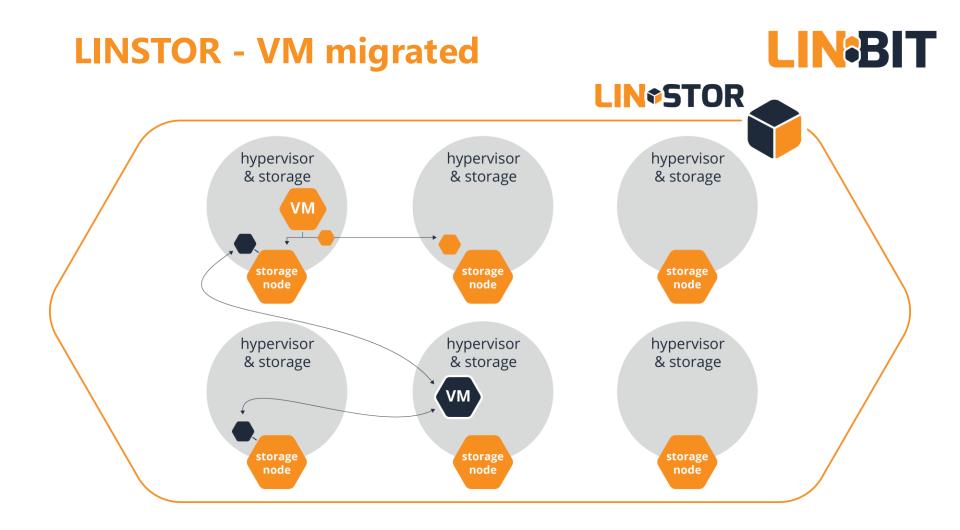

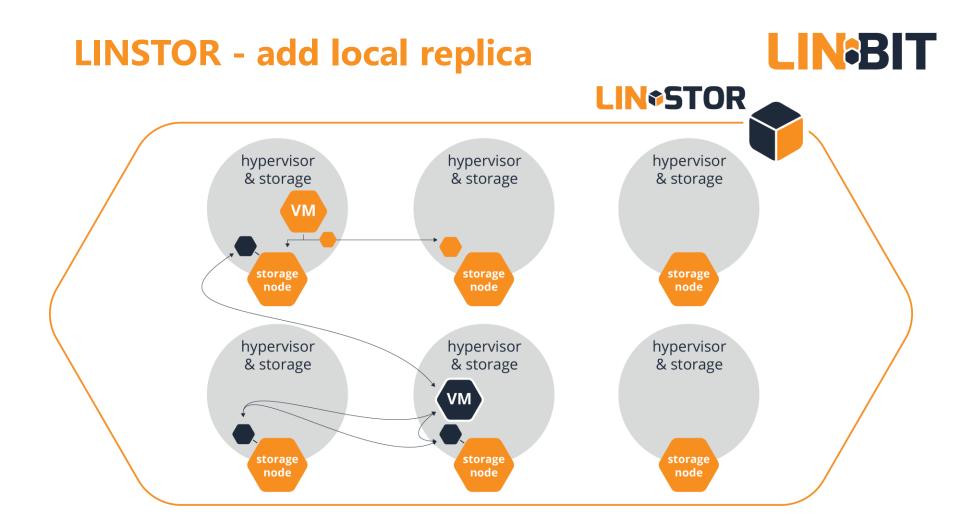

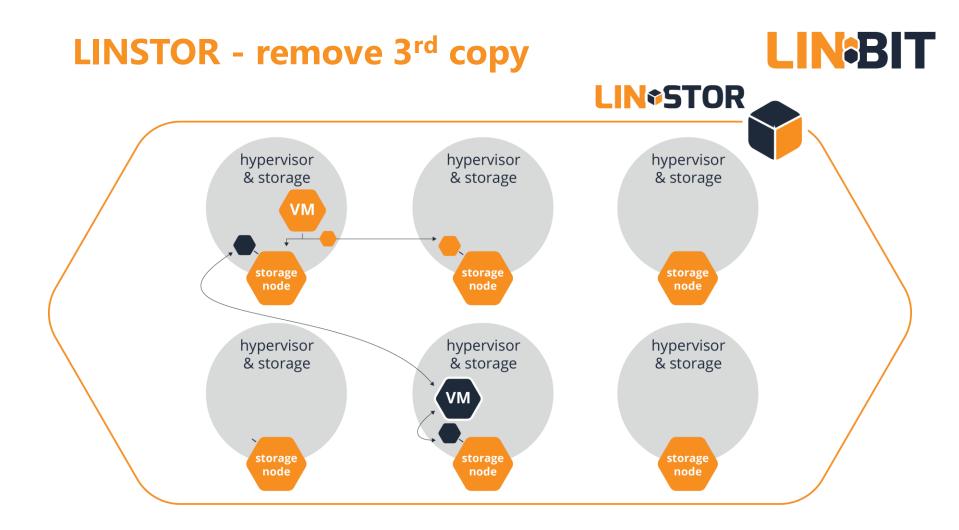

# LIN\*STOR

#### **Architecture and functions**

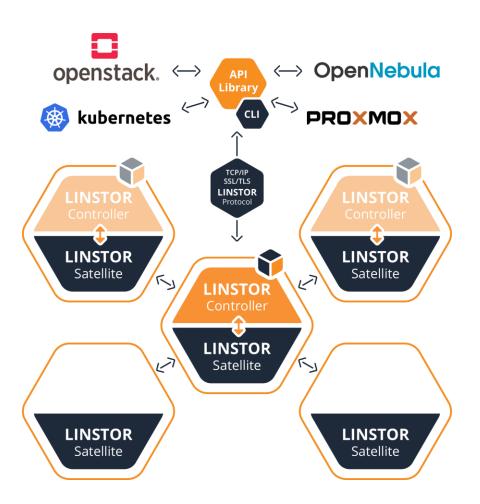

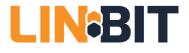

### **LINSTOR data placement**

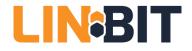

- arbitrary tags on nodes
  - require placement on equal/different/named tag values
- prohibit placements with named existing volumes
  - different failure domains for related volumes

#### Example policy

3 way redundant, where two copies are in the same rack but in diffeent fire compartments (synchronous) and a 3<sup>rd</sup> replica in a different site (asynchronous)

#### Example tags

rack = number room = number site = city

### **LINSTOR network path selection**

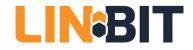

- a storage pool may preferred a NIC
  - express NUMA relation of NVMe devices and NICs
- DRBD's multi pathing supported
  - load balancing with the RDMA transport
  - fail-over only with the TCP transport

### LINSTOR connectors

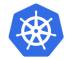

**Kubernetes** ullet

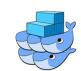

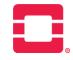

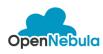

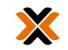

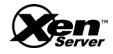

- - FlexVolume & External Provisioner
  - CSI (Docker Swarm, Mesos)
- **OpenStack/Cinder** •
  - since Stein release (April 2019)
- **OpenNebula**
- Proxmox VE •
- XenServer / XCP-ng

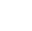

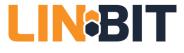

#### **Piraeus Datastore**

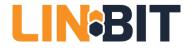

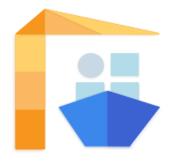

- Publicly available containers of all components
- Deployment by single YAML-file
- Joint effort of LINBIT & DaoCloud

https://piraeus.io

https://github.com/piraeusdatastore

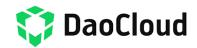

### LINSTOR SDS & Piraeus Datastore

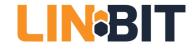

|                    | LINBIT SDS                                                  | Piraeus Datastore           |
|--------------------|-------------------------------------------------------------|-----------------------------|
| Container base Img | Red hat UBI                                                 | Debian Odebian              |
| Available          | drbd.io LINBIT customers only                               | dockerhub, quay.io publicly |
| Support            | $\checkmark$ Enterprise, incl 24/7                          | Community only              |
| OpenShift/RHCOS    | ✓ <b>S RED HAT</b><br>OPENSHIFT                             | n.a.                        |
| DBRD driver        | Pre-compiled for RHEL kernels                               | Compile from source         |
| Contains           | LINSTOR, DRBD, operator, YAML-files, Helm chart, CSI-driver |                             |

## LIN\*STOR

#### **LINSTOR – Kubernetes**

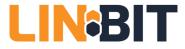

| Kubernetes        | LINSTOR           |
|-------------------|-------------------|
| Storage Class     | Resource Group    |
| Persistent Volume | Resource / Volume |
|                   |                   |
|                   |                   |

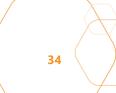

#### **Case study - intel**

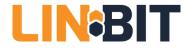

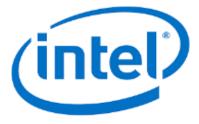

Intel® Rack Scale Design (Intel® **RSD**) is an industry-wide architecture for disaggregated, composable infrastructure that fundamentally changes the way a data center is built, managed, and expanded over time.

#### LINBIT working together with Intel

LINSTOR is a storage orchestration technology that brings storage from generic Linux servers and SNIA Swordfish enabled targets to containerized workloads as persistent storage. LINBIT is working with Intel to develop a Data Management Platform that includes a storage backend based on LINBIT's software. LINBIT adds support for the SNIA Swordfish API and NVMe-oF to LINSTOR.

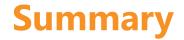

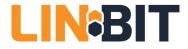

#### LINUX BLOCK STORAGE MANAGEMENT FOR CONTAINERS

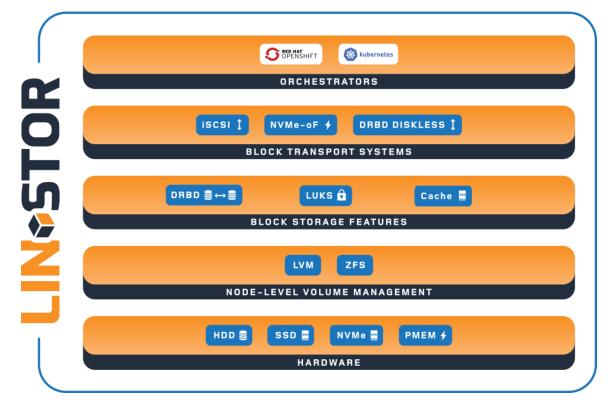

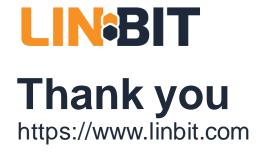

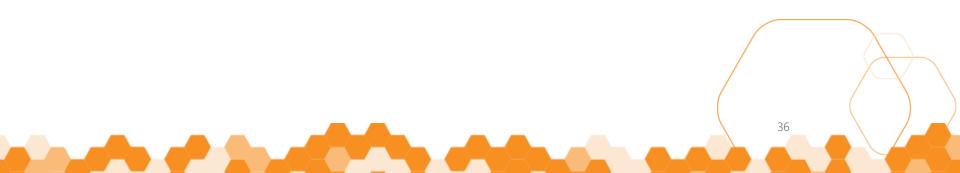

# LIN\*STOR

#### **Appendix Slides: Example Disaggregated Architecture**

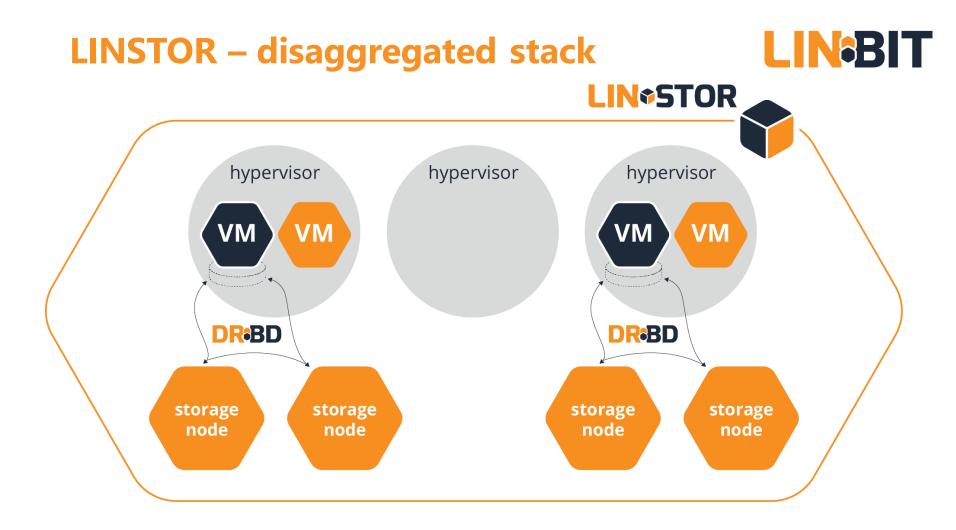

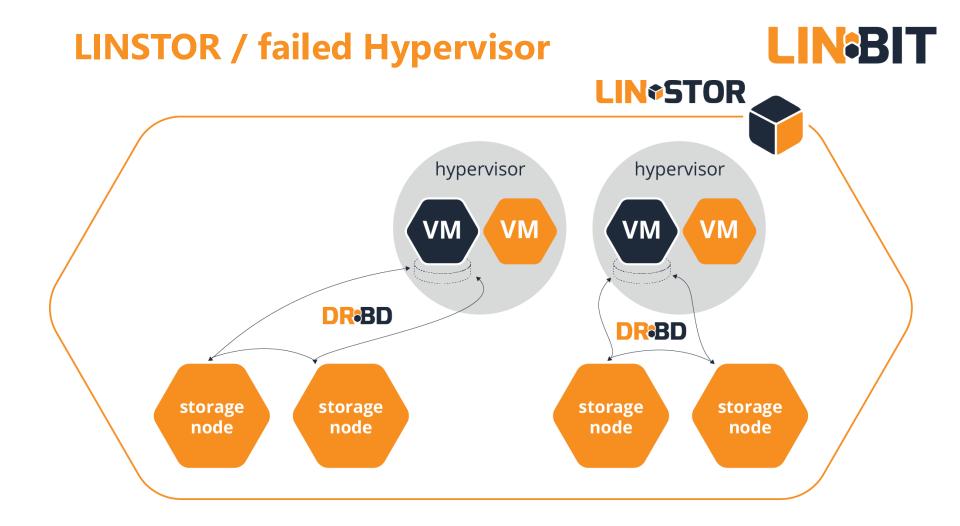

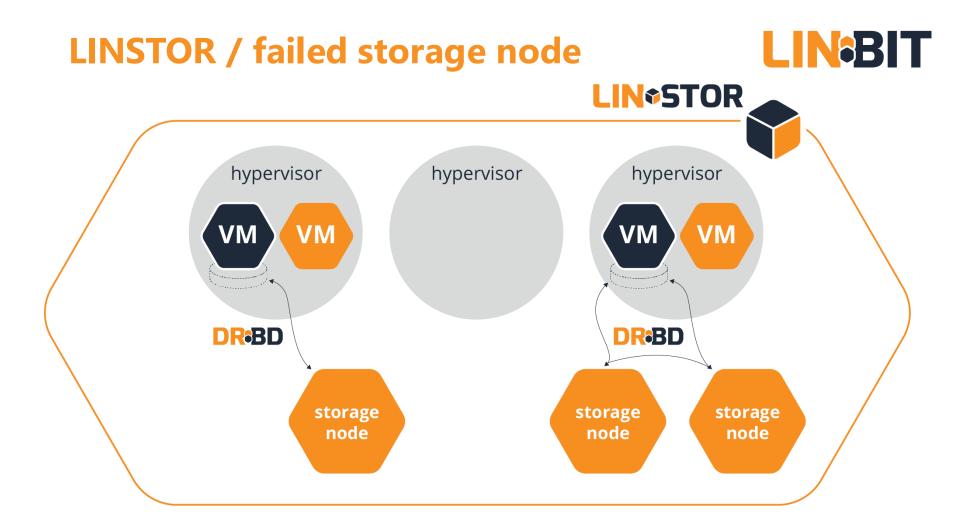

# LIN\*STOR

#### **Appendix Slides: Possible Storage Stacks**

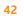

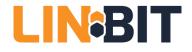

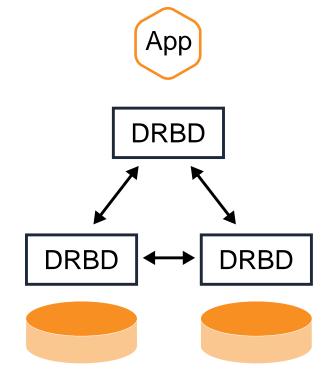

- Disaggregated Storage
- Classic enterprise workloads
  - Data bases
  - Message queues
- Typical Orchestrators
  - OpenStack, OpenNebula
  - Kubernetes
- Flexibly redundancy (1-n)
- HDDs, SSDs, NVMe SSDs

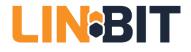

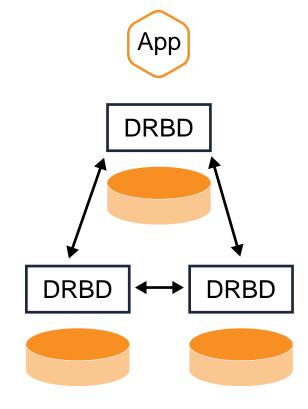

- Hyperconverged
- Classic enterprise workloads
  - Data bases
  - Message queues
- Typical Orchestrators
  - OpenStack, OpenNebula
  - Kubernetes
- Flexibly redundancy (1-n)
- HDDs, SSDs, NVMe SSDs

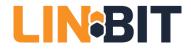

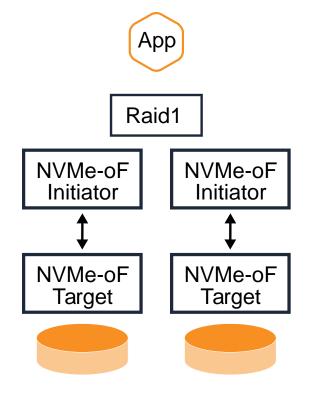

- Disaggregated
- Classic enterprise workloads
  - Data bases
  - Message queues
- Typical Orchestrators
  - OpenStack, OpenNebula
  - Kubernetes
- NVMe SSDs, SSDs

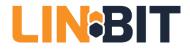

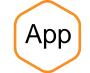

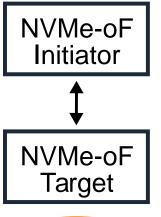

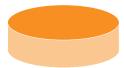

- Disaggregated
- Cloud native workload
  - Ephemeral storage
- Typical Orchestrator
  - Kubernetes
- Application handles redundancy
- Best suited for NVMe SSDs

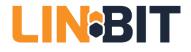

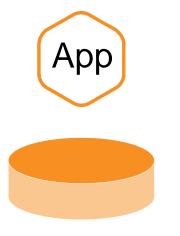

- Hyperconverged
- Cloud native workload
  - Ephemeral storage
  - PMEM optimized data base
- Typical Orchestrator
  - Kubernetes
- Application handles redundancy
- PMEM, NVDIMMs

## **LINSTOR Slicing Storage**

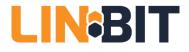

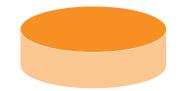

- LVM or ZFS
- Thick pre allocated
  - Best performance
  - Less features
- Thin allocated on demand
  - Overprovisioning possible
  - Many snapshots possible
- Optional
  - Encryption on top
  - Deduplication below

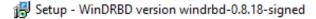

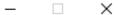

#### License Agreement

Please read the following important information before continuing.

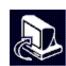

Please read the following License Agreement. You must accept the terms of this agreement before continuing with the installation.

| Next >                                                                                                    | Cano | el |
|----------------------------------------------------------------------------------------------------|------|----|
| ○ I do not accept the agreement                                                                                           |      |    |
| • I accept the agreement                                                                                                  |      |    |
| Preamble                                                                                                    | ¥    |    |
| Everyone is permitted to copy and distribute verbatim copies<br>of this license document, but changing it is not allowed. |      |    |
| Copyright (C) 1989, 1991 Free Software Foundation, Inc.<br>51 Franklin Street, Fifth Floor, Boston, MA 02110-1301, USA    |      |    |
| Version 2, June 1991                                                                                                    |      |    |
| GNU GENERAL PUBLIC LICENSE                                                                                                | ^    |    |

#### WinDRBD

#### WinDRBD

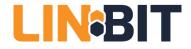

- in public beta
  - <u>https://www.linbit.com/en/drbd-community/drbd-download/</u>
- Windows 7sp1, Windows 10, Windows Server 2016
- wire protocol compatible to Linux version
- driver tracks Linux version with one day release offset
- WinDRBD user level tools are merged into upstream